### **PLEON Publico**

28. JUNI 2005

## **DER STANDARD**

VERLAGSORT: TULLN<br>ÖAK-GEPR. DRUCKAUFLAGE: 105.873<br>ERSCHEINT MO – SA.

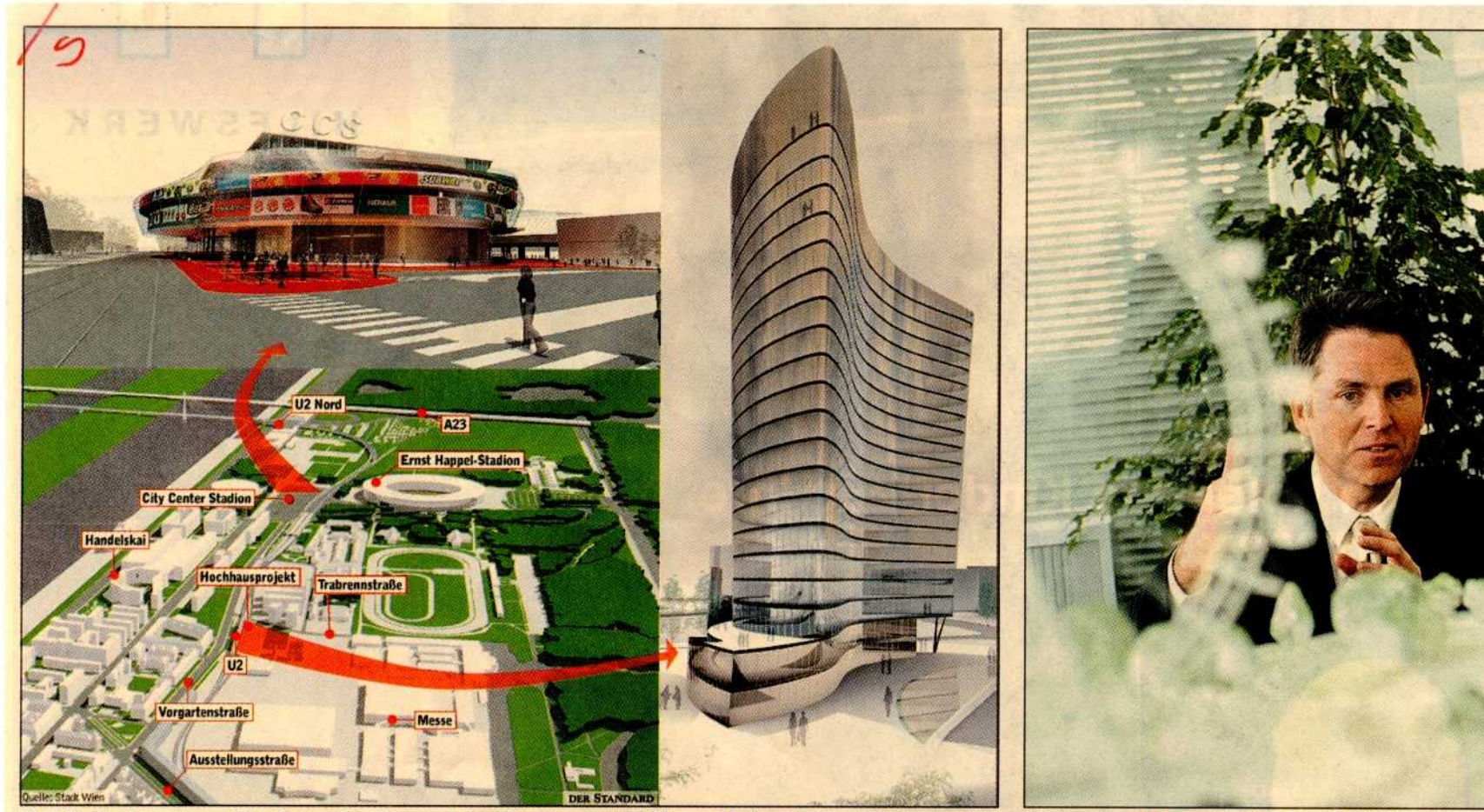

Das Einkaufszentrum City Center Stadion und ein Büroturm: zwei Fixpunkte im Stadtentwicklungsplan rund um den Prater. Bis 2008 entsteht hier ein neuer Stadtteil. Grafik: Standard

Masterplaner Emmanuel Mongon soll bis 2006 sein Konzept für den neuen Prater vorlegen. Foto: Corn

# Warten auf "Neu-Leopoldstadt"

Rechtzeitig bis zur Fußball-EM 2008 soll ein völlig neuer Stadtteil in der Leopoldstadt entstehen. Die Umsetzung der geplanten Projekte läuft nicht immer reibungslos ab -Streitpunkt ist neuerlich der Volksprater und die Unsicherheit um seine Zukunft.

### Karin Krichmayr

Die Fußballeuropameisterschaft 2008 gibt den Zeitplan vor: Bis dahin muss das Gebiet rund um das Ernst-Happel-<br>Stadion einem völlig neuen Stadtteil gewichen sein, der durch die verlängerte U-Bahn-Linie U2 Anschluss an die Innenstadt bekommt. Zwischen Praterstern und Donaustadt-Brücke am Handelskai wird ein riesiges Gebiet erschlossen - rund 30 Hektar Fläche gilt es neu zu gestalten

Bereits im letzten Jahr wur-<br>de die "Messe Neu" eröffnet, nun sind die nächsten Bauvorhaben beschlossen: Am Stadionparkplatz wird ein Einkaufszentrums mit Sportschwerpunkt errichtet, im Bereich Vorgartenstraße/Trabrennstraße entsteht unmittel-

bar an der künftigen U-Bahn-Station Krieau ein 80 Meter hoher Büroturm. Der Zeit-<br>druck macht sich auch in<br>schnellen Entschlüssen bemerkbar: Für das Einkaufszentrum mit dem klingenden Namen "City Center Stadion", in dem auch ein Parkhaus untergebracht sein wird, ist keine Umweltverträglichkeitsprüfung angeordnet, was heftige Proteste auslöste.

Streitpunkt ist nach wie vor die Umgestaltung des Volks-<br>praters: Die Pläne der Wiener<br>SPÖ, den Prater entlang der<br>Südportalstraße bis zum Ernst-Happel-Stadion auszudehnen und die Öffnungszeiten für Spielhallen zu verlängern, stoßen nicht nur auf Ablehnung des Praterverbands, sondern auch der Grünen. Deren Gemeinderätin Cecile Cor-

don fordert in einem Resolutionsantrag, den sie am Mitt-<br>woch im Gemeinderat einbringt, "eine umfassende Information und Diskussion<br>über die Gestaltung des neu zu<br>eine die Gestaltung des neu zu erschließenden Gebietes unter Einbeziehung aller Betroffenen"

Gemeinderätin Barbara Novak (SP) betont, dass die Erweiterung des Praters dazu<br>diene, den Praterunternehmern größere Parzellen anbieten zu können, einen fixen<br>Zirkusplatz auf dem ehemaligen Rotundenplatz zu ermög-<br>lichen und die Trabrennbahn Krieau wie schon bisher für Veranstaltungen nutzen zu können. Spielhallen, die ohnehin weiter reduziert würden, könnten auch nach der Erweiterung nur auf der bestehenden Fläche des Volkspraters angesiedelt werden.

### **Masterplan bis 2006**

Cordon verlangt eine "Erhebung über die Zahl der Praterunternehmer, die auf dem erweiterten Gebiet Projekte planen und investieren würden' Seitens des Praterverbands

heißt es nämlich, dass sich aufgrund der hohen Grundstückspreise "praktisch kein<br>Unternehmer" eine neue Parzelle leisten könnte. Bei Pachtverträgen mit einer Laufzeit<br>von nur ein oder zwei Jahren sei auch niemand bereit, grösere Investitionen zu tätigen,<br>erklärt Cordon. Klarheit darüber, wie der Prater künftig in

das neue Areal eingebunden und wie er in Zukunft aussehen wird, kann nur einer<br>schaffen: Der französische Themenparkspezialist Emmanuel Mongon arbeitet seit über zwei Jahren an der Neukon-<br>zeption des Praters, bis Anfang 2006 soll er den lang ersehnten Masterplan für den<br>neuen Prater präsentieren.